[Accueil](https://moodle-exam.cri.epita.fr/) / Mes cours / [SI5\\_IF1\\_THL\\_220124](https://moodle-exam.cri.epita.fr/course/view.php?id=583) / [Sections](https://moodle-exam.cri.epita.fr/course/view.php?id=583) / [Généralités](https://moodle-exam.cri.epita.fr/course/view.php?id=583#section-0) / [Examen 3 / Exam 3](https://moodle-exam.cri.epita.fr/mod/quiz/view.php?id=3032)

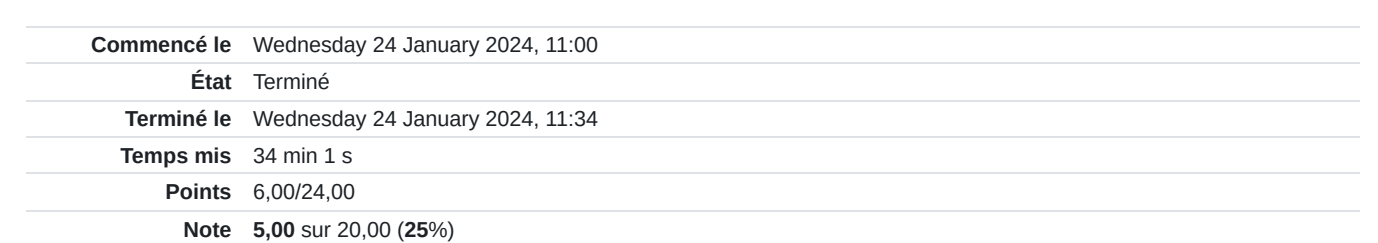

Question **1**

Partiellement correct Note de 6,00 sur 16,00

**[FR]** On considère la grammaire suivante :

**[EN]** *Consider the following grammar:*

 $0 \t Z \rightarrow S\$$ 

1  $S \rightarrow A + B$ 

- 2  $|B|$
- 3  $A \rightarrow n$
- 4  $| -B$
- 5  $B \rightarrow A$

Les symboles non-terminaux sont ordonnés dans l'**ordre alphabétique**, les terminaux dans l'ordre **\$ < n < + < -**. *Non-terminal symbols are ordered according to the* **alphabetical order***, and the terminal symbols according to \$ < n < + < -.*

Si l'on vous demande de répondre à une question en donnant un ensemble, la réponse doit être ordonnée, sans espaces, virgules, ou crochets. Par exemple, si l'on vous demande **First(S)** et que la réponse théorique est  $\{\$,n\}$ , il faut entrer : \$n

*If you are asked to answer a question with a set, then your answer should be ordered, without commas, brackets or blank spaces. As* an example, if the question is to compute  $\textsf{First}(S)$  and the theoretical answer is  $\{\$,k,n\}$ , then you should type: \$n

Sauf mention contraire, toutes les questions de cet exercice valent **2 points**. *Unless written otherwise, each question of this exercise is worth 2 points.*

**Toute réponse ne suivant pas ces règles syntaxiques (ordre, pas d'espaces, de virgules, ou de crochets) sera ignorée.** *Any answer that does not comply with these syntactic rules (order, no spaces, commas, or brackets) will be ignored.*

### **Question 1**

**[FR]** Quel est le nombre d'états de l'automate associé au parser LR(0) ?

Cette question vaut **4 points**.

**[EN]** *How many states does the automaton matched to the LR(0) parser have?*

*This question is worth 4 points.*

Réponse / *Answer* : 10

### **Question 2**

**[FR]** Quel est le nombre de règles pointées apparaissant dans l'état initial de l'automate LR(0) ?

**[EN]** *How many dotted rules appear in the initial state of the LR(0) automaton?*

Réponse / *Answer* : 6

## **Question 3**

**[FR]** Quel est le nombre d'états successeurs (i.e. d'états reliés par une arête) de l'état initial de l'automate LR(0) ?

**[EN]** *How many direct successors (i.e. states linked by an edge) does the initial state of the LR(0) automaton have?*

Réponse / Answer : 4

### **Question 4**

**[FR]** Quels sont les numéro des règles apparaissant dans un ou plusieurs états avec un conflit shift/reduce dans le parser LR(0) ? Énumérez les règles à la suite, sans espace ni virgule, par ordre croissant, sans répétition. Une réponse syntaxiquement correcte serait par exemple :

034

**[EN]** *What are the indices of the rules appearing in one or more states featuring a shift/reduce conflict in the LR(0) parser? Enumerate the rules in increasing order, without blank spaces or comma inbetween. As an example, a syntactically correct answer would be:*

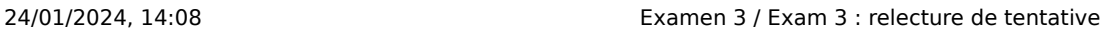

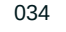

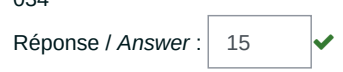

# **Question 5**

**[FR]** Calculez **Follow(B)**. Énumérez les symboles à la suite, sans espace ni virgule dans l'ordre donné plus tôt. Une réponse syntaxiquement correcte serait par exemple :

 $$n+$ 

**[EN]** *Compute* **Follow(B)***. Enumerate the symbols without blank spaces or comma inbetween. As an example, a syntactically correct answer would be:*

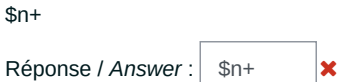

## **Question 6**

**[FR]** Cette grammaire est SLR(1).

**[EN]** *This grammar is SLR(1).*

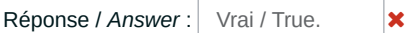

## **Question 7**

**[FR]** Cette grammaire est LR(1).

**[EN]** *This grammar is LR(1).*

Réponse / Answer : Vrai / True. Question **2** Incorrect Note de 0,00 sur 8,00

**[FR]** On considère la grammaire Bison suivante (en ignorant le reste du prologue) :

**[EN]** *Consider the following Bison grammar (ignoring the technicalities of the prologue):*

```
%token<ival> INTEGER "n"
%type<ival> E
%%
E:
 E "-" E {$$ = $1 - $3;}
   | E "/" E {if($3!=0) {$$ = $1 / $3;} else {yyerror("Division by 0."); YYERROR;}
   | "int" {$$ = $1;}
;
%%
```
**[FR]** Pour chacune des expressions arithmétiques (en tête de ligne) et chaque ensemble de déclarations de comportement (en tête de colonne), écrivez dans la case correspondante le résultat numérique du calcul (sans 0 excédentaire) obtenu par le parser. **Il se peut que les conventions habituelles de l'arithmétique ne soient pas respectées !** Notez que la division sur les entiers est arrondie à l'inférieur. Si le parser renvoie quelque erreur que ce soit en effectuant le calcul, écrivez alors **E** dans la case.

**[EN]** *For each arithmetic expression (row header) and each set of behaviour declarations (column header), write in the corresponding cell the numerical result (without superfluous 0) of the computation performed by the parser. It may not follow the usual conventions of arithmetic! Note that integer division is rounded down. The parser may return an error as it attempts to perform the computation: in this case, write an E in the cell.*

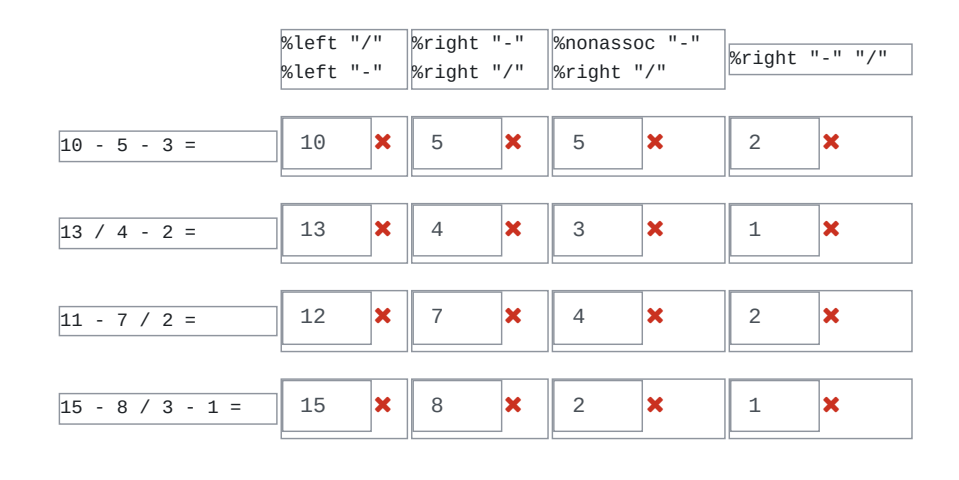

Aller à…

[Annonces ►](https://moodle-exam.cri.epita.fr/mod/forum/view.php?id=3039&forceview=1)